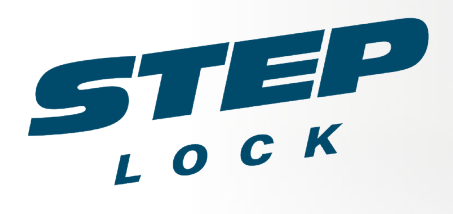

# Din fastighet har precis uppgraderats!

Snart får du tillgång till en helt ny porttelefon från StepLock Access. Porttelefonen låter dig se, kommunicera med besökare och låsa upp dörren direkt från din mobil.

#### Det här är vad du behöver göra:

- Installera Steplock-appen.
- Skapa ett konto i appen.
- För att skapa ett konto behöver du en aktiveringskod. Den koden får du via e-mail av din hyresvärd eller ansvarig person inom din BRF.

### När det måste fungera.

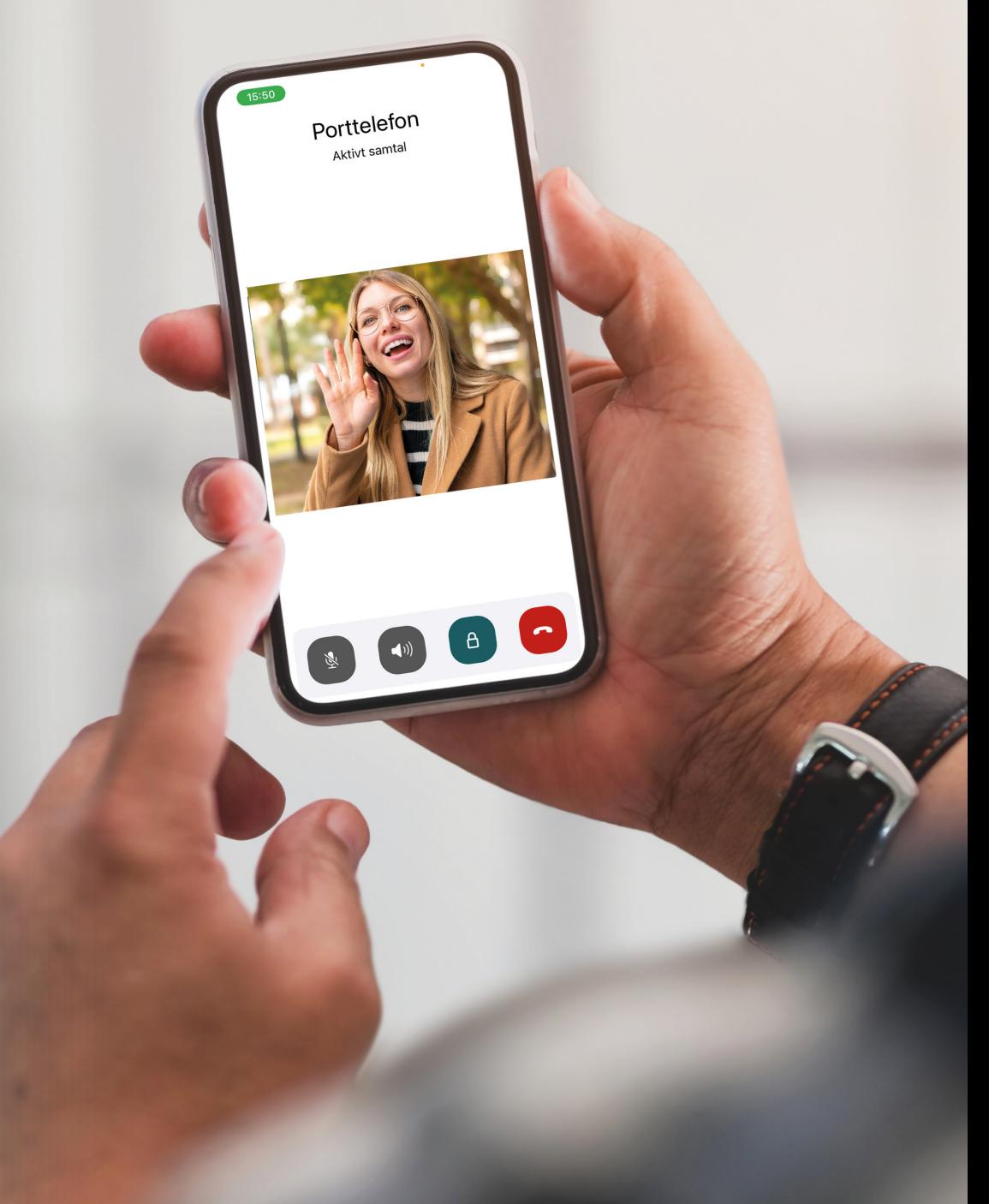

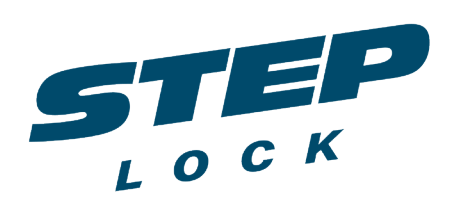

#### Ladda ner StepLock-appen från App Store eller Google Play.

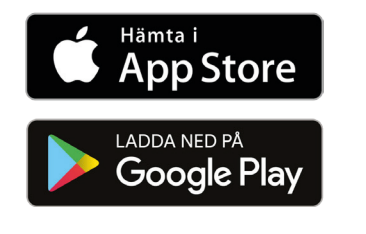

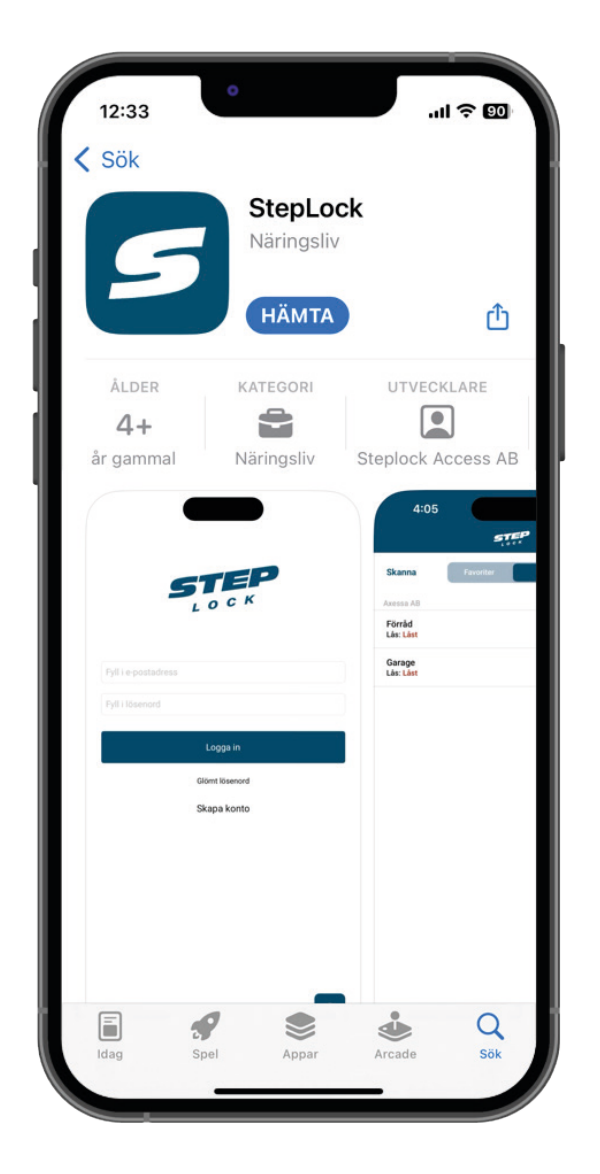

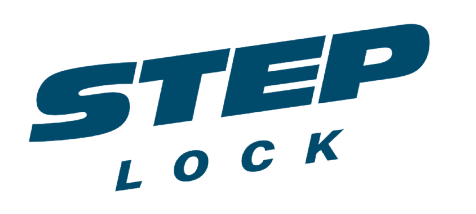

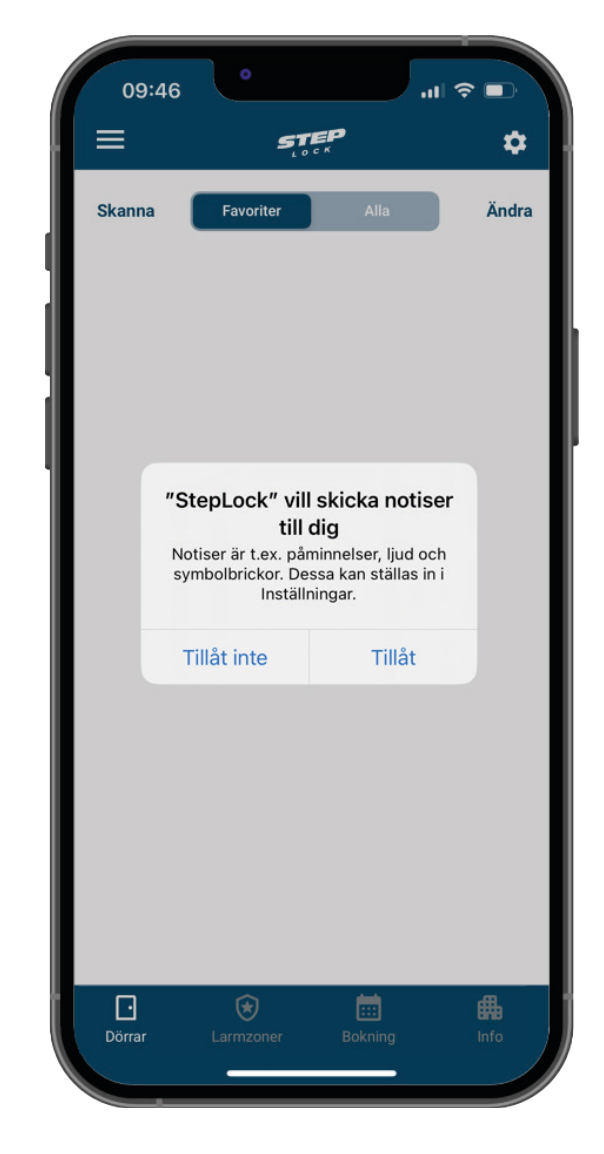

Klicka på: "Tillåt" för att ge appen de tillåtelser som krävs.

Vi samlar inte in, eller får tillgång till video-, ljudeller bildfiler på din enhet.

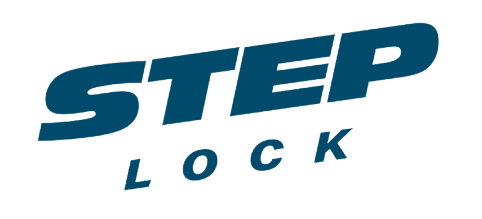

### Klicka på: "Skapa konto".

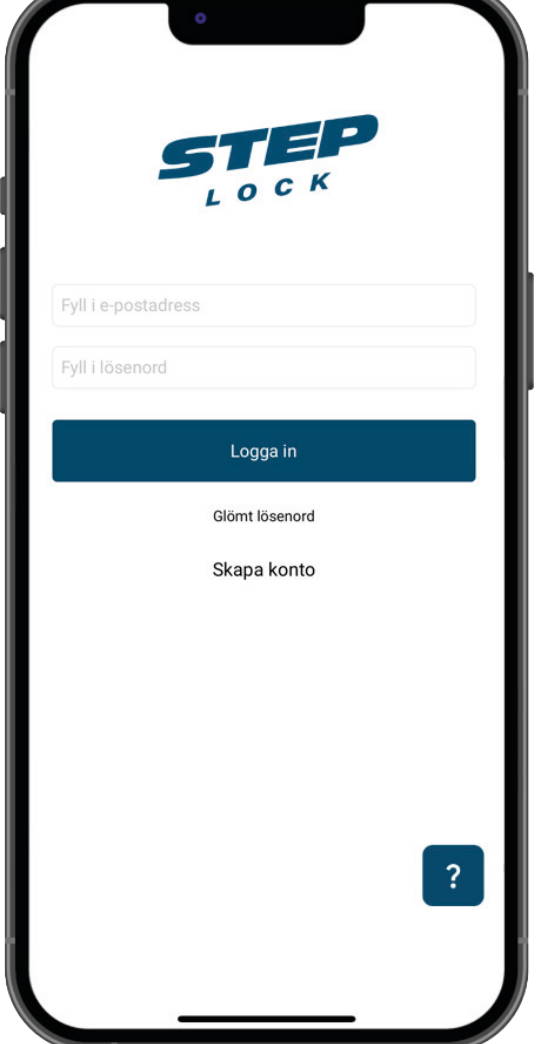

**제주 95** 

 $\circ$ 

klar

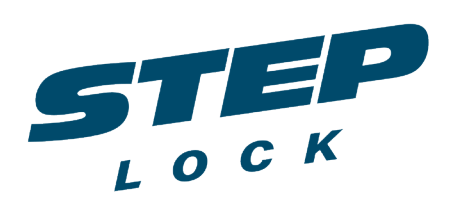

# **STEP** Registrera med din E-postadress Fyll i e-postadress Fyll i lösenord Bekräfta lösenord Registrera qwertyuiopå asdfghjklöä z x c v b n m  $\hat{v}$ a mellanslag @ 123

Skriv in din e-postadress och välj ett lösenord.

Tryck sedan på: "Registrera".

Obs! Lösenordet är personligt. Dela det inte med någon.

Vi kommer aldrig att fråga dig om ditt lösenord.

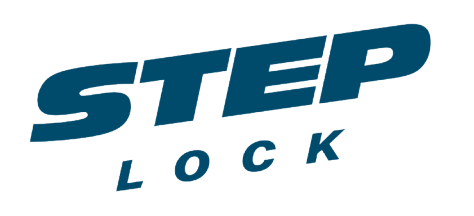

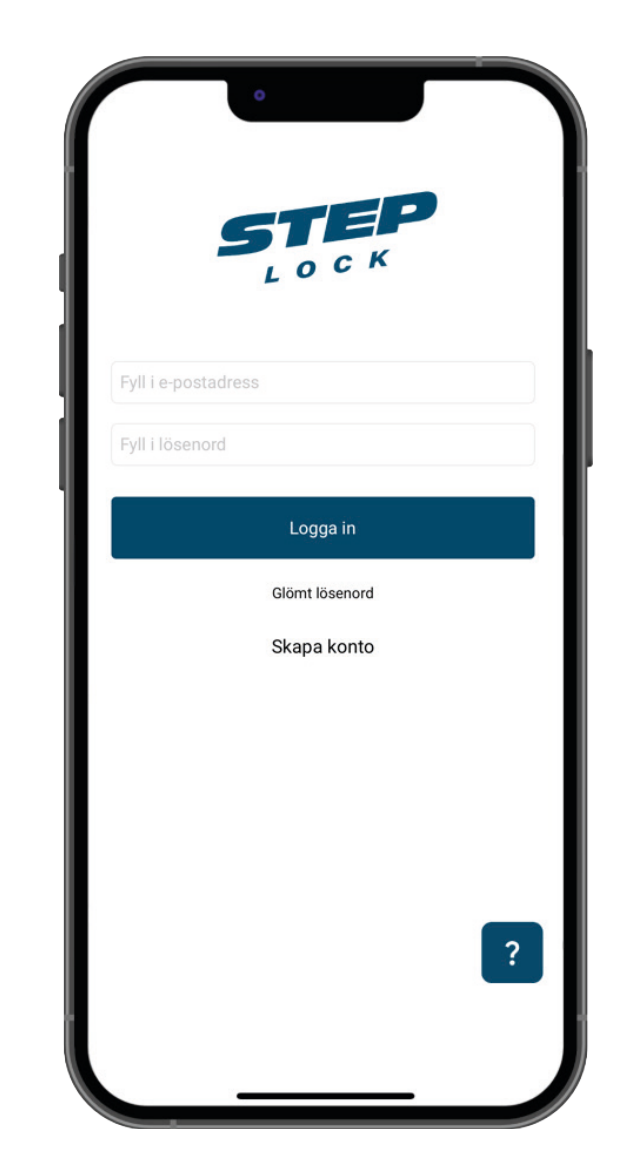

Fyll i din e-postadress och ditt lösenord.

Tryck sedan på: "Logga in".

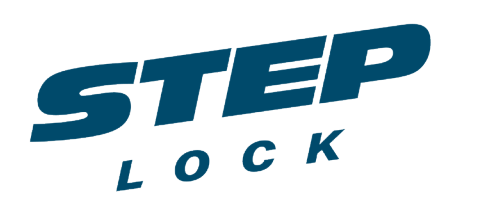

#### Klicka på kugghjulet längst upp till höger.

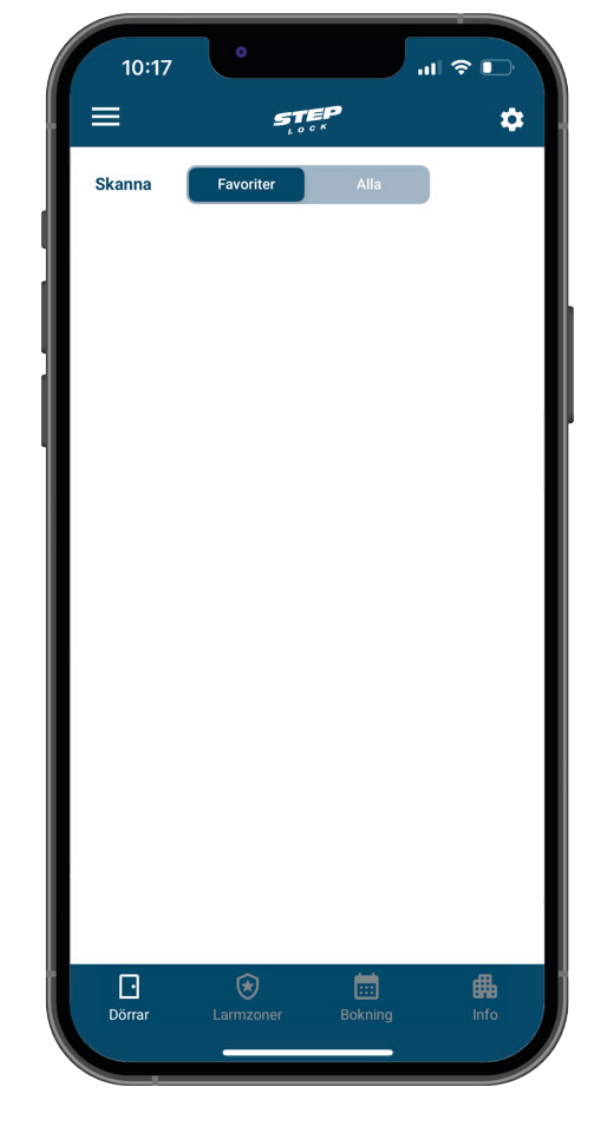

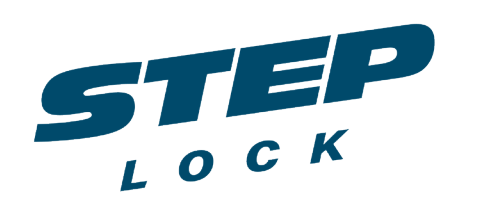

#### Klicka på: "Aktivera" överst i menyn.

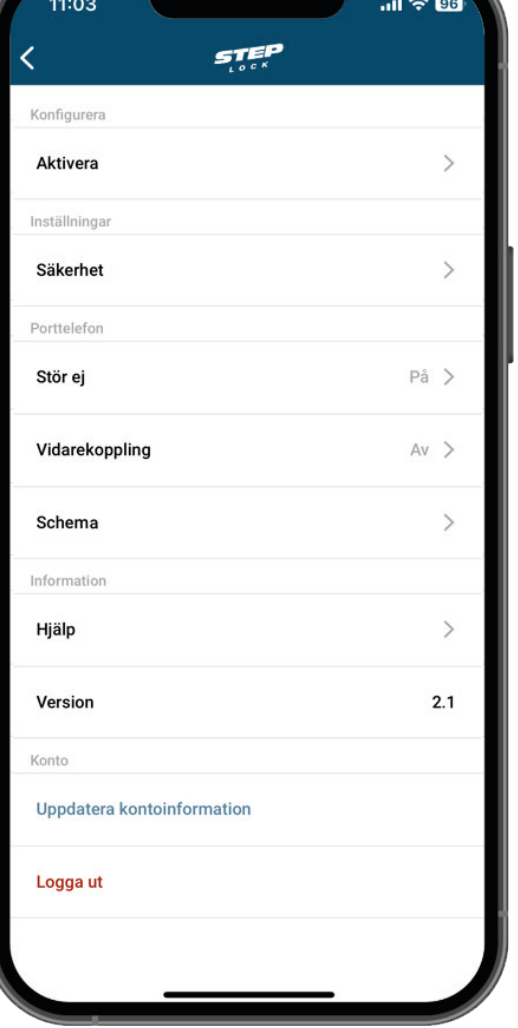

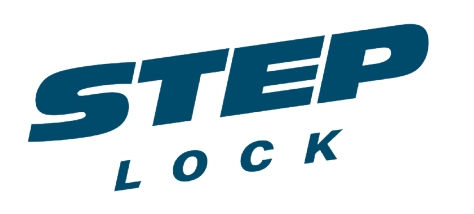

i din BRF.

# Fyll i den aktiveringskod du fått via e-post. Klicka sedan på: "Aktivera". Om du inte har fått någon aktiveringskod, ta kontakt med din hyresvärd eller den person som är ansvarig

Aktivera Ingen aktiveringskod? Kontakta din systemadministratör  $2$ <sub>ABC</sub> 3  $\mathbf{1}$ DEF  $\overline{4}$ 5 6  $GHI$ JKL MNO  $\overline{7}$ 9 8 PQRS TUV WXYZ  $\otimes$  $\mathbf 0$ 

**STEP** 

Ange aktiveringskoden från StepLock Access

Kod

 $1:03$ 

 $\mathbf{m} \approx 96$ 

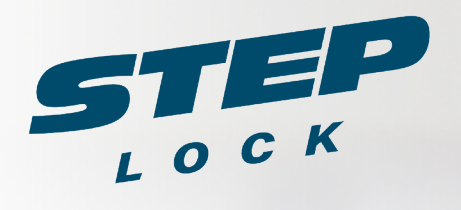

# Nu är du klar och kan börja ta emot samtal från fastighetens porttelefon!

Om du har frågor eller behöver hjälp, kontakta din hyresvärd/ ansvarig person i din BRF alternativt din återförsäljare.

Kontaktuppgifter återförsäljare:

### När det måste fungera.

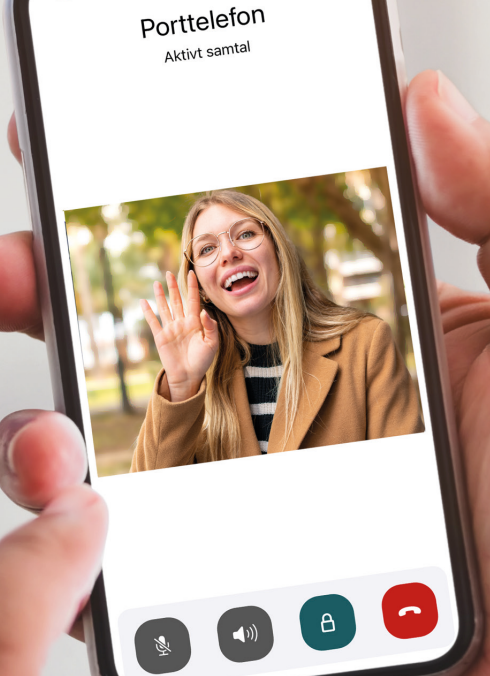